| Form                | 6 | 1 | 98                    |
|---------------------|---|---|-----------------------|
| Departm<br>Internal |   |   | e Treasury<br>Service |

Name(s) shown on return

## **At-Risk Limitations**

► Attach to your tax return.

See separate instructions.

1996 Attachment Sequence No. 31

OMB No. 1545-0712

Identifying number

Description of activity (See Specific Instructions.)

| Pa  | t Current Year Profit (Loss) From the Activity, Including Prior Year Nondeductible Amounts. See instru                                                                                                    | uctions. ( | (Enter losses in pare | ntheses.) |
|-----|----------------------------------------------------------------------------------------------------|------------|-----------------------|-----------|
| 1   | Ordinary income (loss) from the activity. See page 2 of the instructions                                                                                                    | 1          |                       |           |
| 2   | Gain (loss) from the sale or other disposition of assets used in the activity (or your interest in the activity) that you initially will be reporting on:                                                    |            |                       |           |
| а   | Schedule D                                                                                                    | 2a         |                       |           |
| b   | Form 4797                                                                                                    | 2b         |                       |           |
| с   | Other form or schedule                                                                                                    | 2c         |                       |           |
| 3   | Other income or gains from the activity from Schedule K-1 of Form 1065 or Form 1120S,                                                                                                    |            |                       |           |
|     | whichever applies, that were not included above on lines 1 through 2c                                                                                                    | 3          |                       |           |
| 4   | Other deductions or losses from the activity, including investment interest expense allowed from                                                                                                    |            |                       |           |
|     | Form 4952, that were not used in figuring amounts on lines 1 through 3                                                                                                    | 4          | (                     | )         |
| 5   | Current year profit (loss) from the activity. Combine lines 1 through 4. See page 3 of the instructions before completing the rest of this form                                                              | 5          |                       |           |
| Par | instructions before completing the rest of this form                                                                                                    | his pa     | irt.)                 |           |
| 6   | Adjusted basis (as defined in section 1011) in the activity (or adjusted basis of your interest in                                                                                                    |            |                       |           |
| 0   | the activity) on the first day of the tax year. Do not enter less than zero                                                                                                    | 6          |                       |           |
| 7   | Increases for the tax year                                                                                                    | 7          |                       |           |
| 8   | Add lines 6 and 7                                                                                                    | 8          |                       |           |
| 9   | Decreases for the tax year                                                                                                    | 9          |                       |           |
| 10  | Amount at risk. Subtract line 9 from line 8 and enter the result here $\blacktriangleright$ 10a                                                                                                    |            |                       |           |
|     | Also, enter the result on line 10b. However, if the result is less than zero, enter -0- on line 10b and                                                                                                    |            |                       |           |
|     | see <b>Pub. 925</b> for information on the recapture rules. <b>Note:</b> You may want to use Part III to see if                                                                                              |            |                       |           |
|     | it gives you a larger amount at risk. Enter the larger amount (but not less than zero) on line 20                                                                                                    | 10b        |                       |           |
| Par | t III Detailed Computation of Amount At Risk                                                                                                    |            |                       |           |
|     | (If you completed Part III of Form 6198 for 1995, see instructions for Part III for 1996 on                                                                                                    | page       | 4.)                   |           |
| 11  | Investment (or investment in interest) in the activity at the effective date. Do not enter less than zero                                                                                                    | 11         |                       |           |
| 12  | Increases at effective date                                                                                                    | 12         |                       |           |
| 13  | Add lines 11 and 12                                                                                                    | 13         |                       |           |
| 14  | Decreases at effective date                                                                                                    | 14         |                       |           |
| 15  | Amount at risk (check box that applies):                                                                                                    |            |                       |           |
| а   | At effective date. Subtract line 14 from line 13. Do not enter less than zero.                                                                                                    | 15         |                       |           |
| b   | $\Box$ From 1995 Form 6198, line 19b. (Do not enter the amount from line 10b of the 1995 form.) J                                                                                                    |            |                       |           |
| 16  | Increases since (check box that applies):                                                                                                    |            |                       |           |
| а   | Effective date                                                                                                    | 16         |                       | <u> </u>  |
| b   | The end of your 1995 tax year J                                                                                                    | 17         |                       |           |
| 17  | Add lines 15 and 16                                                                                                    | 17         |                       |           |
| 18  | Decreases since (check box that applies):                                                                                                    | 18         |                       |           |
| a   | Effective date                                                                                                    | 10         |                       | +         |
| b   | The end of your 1995 tax year J                                                                                                    |            |                       |           |
| 19  | Amount at risk. Subtract line 18 from line 17 and enter the result here                                                                                                    | -          |                       |           |
|     | Also, enter the result on line 19b. However, if the result is less than zero, enter -0- on line 19b and see <b>Pub. 925</b> for information on the recapture rules. Also, enter it on line 20 if you are not |            |                       |           |
|     | using the amount from Part II                                                                                                    | 19b        |                       |           |
| Pa  | t IV Deductible Loss                                                                                                    |            |                       |           |
| 20  | Amount at risk from line 10b or 19b, whichever is larger. Do not enter less than zero                                                                                                    | 20         |                       |           |
| 20  | <b>Note:</b> If line 20 is zero, enter -0- on line 21. You do not have a deductible loss this year.                                                                                                    |            |                       |           |
| 21  | <b>Deductible loss.</b> Enter the smaller of the line 5 loss (treated as a positive number) or line 20.                                                                                                    |            |                       |           |
| ~ 1 | See the instructions for where to report any deductible loss and any carryover                                                                                                    | 21         | (                     | )         |
|     | <b>Note:</b> If this loss is from a passive activity, get <b>Form 8582</b> , Passive Activity Loss Limitations, or <b>Form 88</b>                                                                            |            | proorate Passive      | Activitv  |
|     | Loss and Credit Limitations, to see if the loss is allowed under the passive activity rules. If only pa                                                                                                    |            |                       |           |
|     | passive activity loss rules, take the portion attributable to the passive activity loss rules to Form 8582 or                                                                                                | Form &     | 3810, whichever a     | applies.  |

For Paperwork Reduction Act Notice, see page 1 of the instructions for Form 6198.

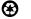